# Cygwin

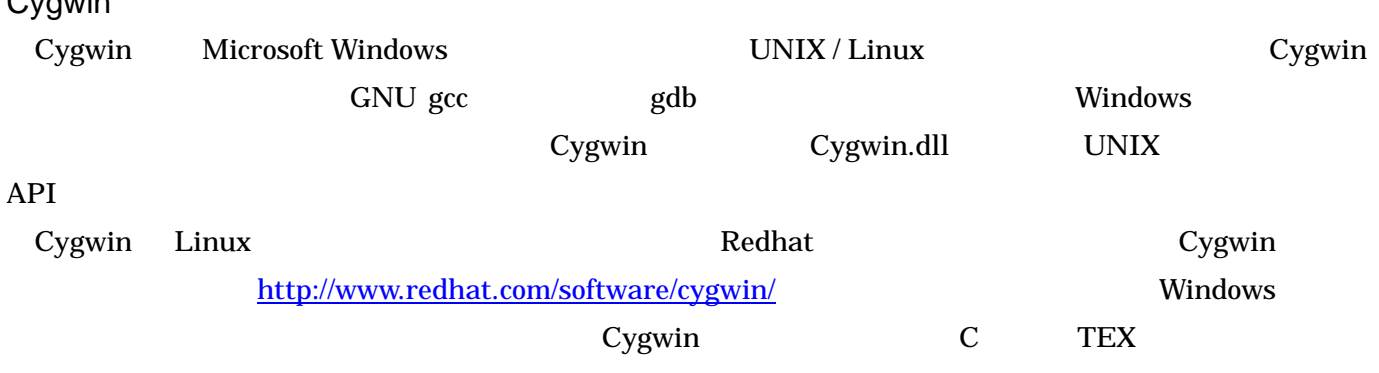

### Cygwin

 $C<sub>2</sub>$ 

Cygwin DLL release version 1.5.18-1 Cygwin URL Experiment of URL Experiment URL Experiment of URL Experiment of URL Experiment of URL Experiment of  $U$ 

http://sources.redhat.com/cygwin

URL URL SERVICE STATES WAS SERVICED UNITS TO SERVICE THE SERVICE STATES OF UPDATE NOW!"

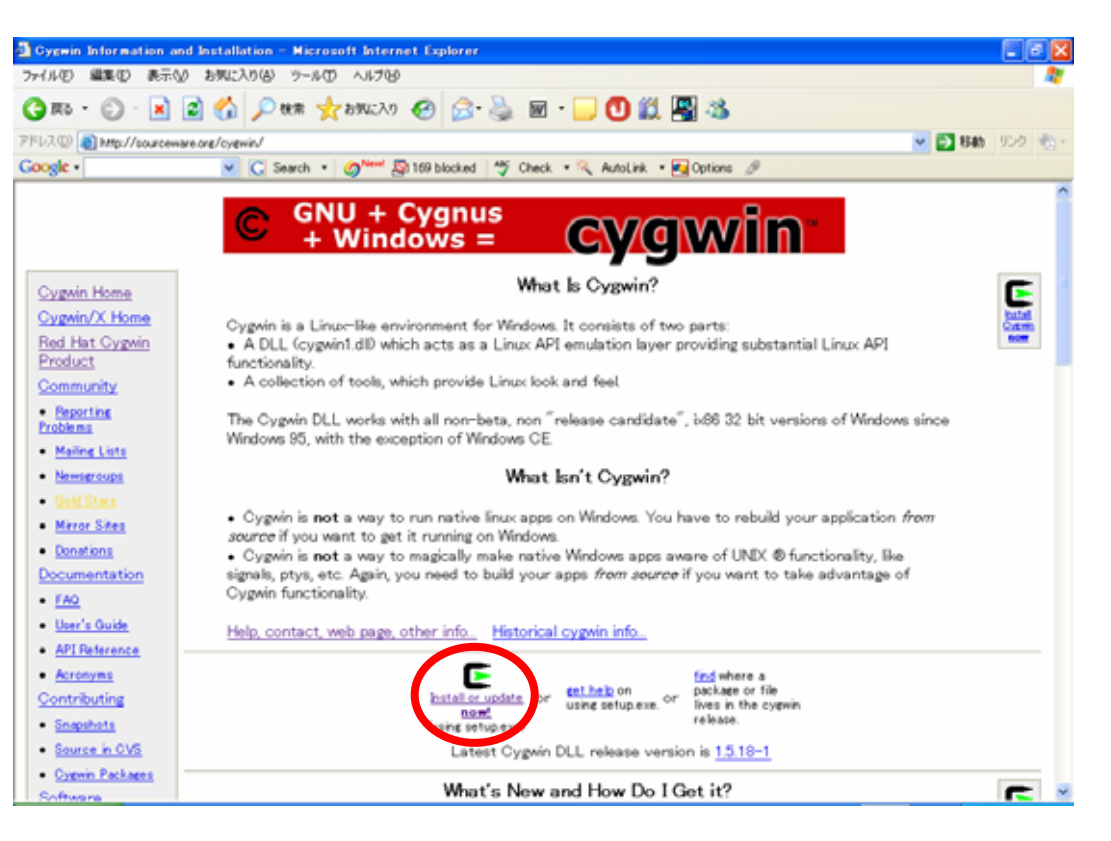

Cygwin

 $set up.exe$ 

#### C:¥Storage¥Develop¥Cygwin¥ 1.5.18-1

1

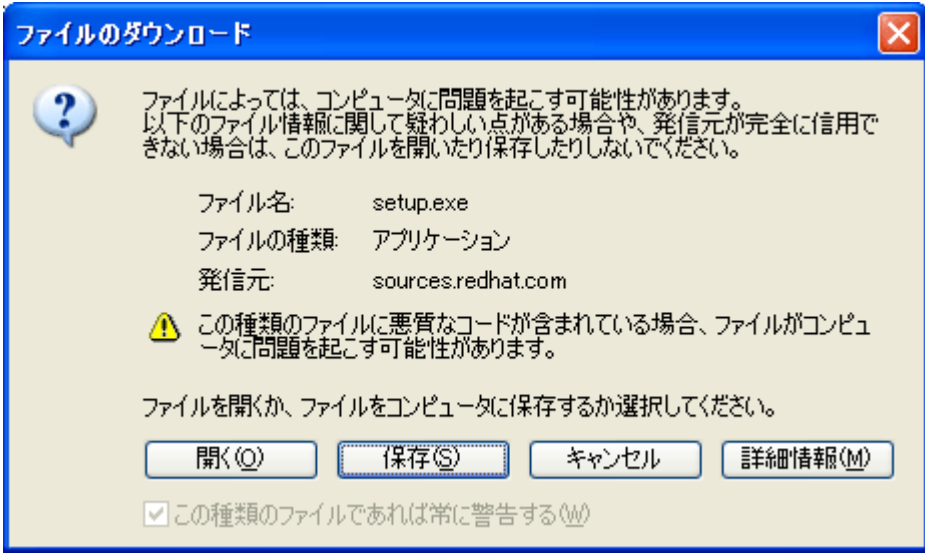

setup.exe

setup.exe

### "Download from Internet"

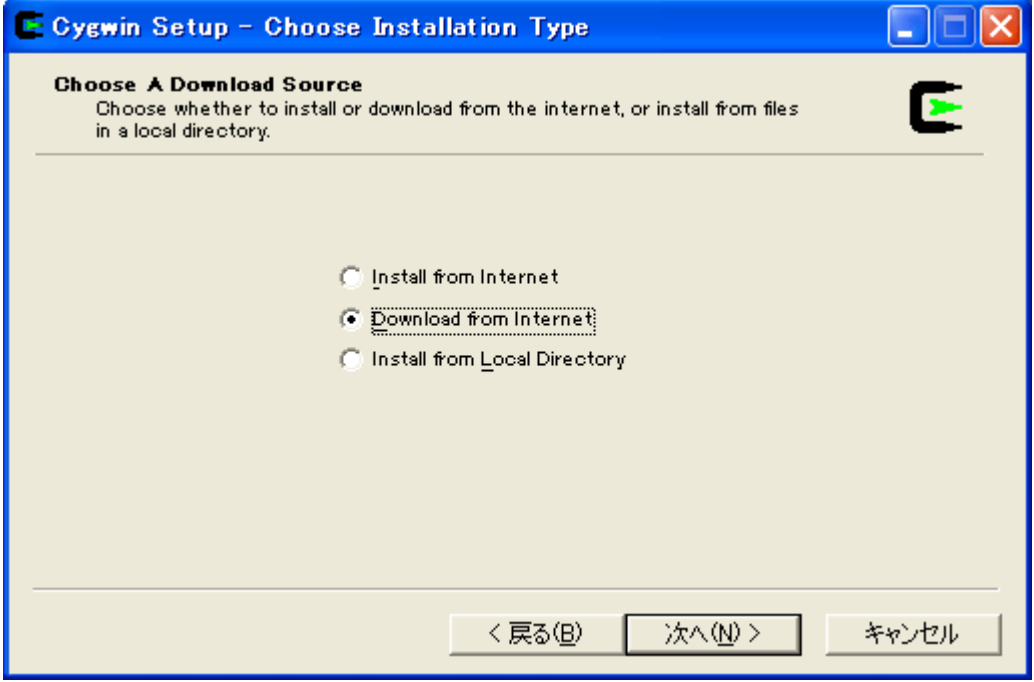

"Direct Connection"

"Use HTTP/FTP Proxy"

## "Proxy Host" "proxy.ritsumei.ac.jp"

 $j'p''$ 

\*All" and "Install"  $\sum_{i=1}^{n}$ 

#### "Default"  $\blacksquare$

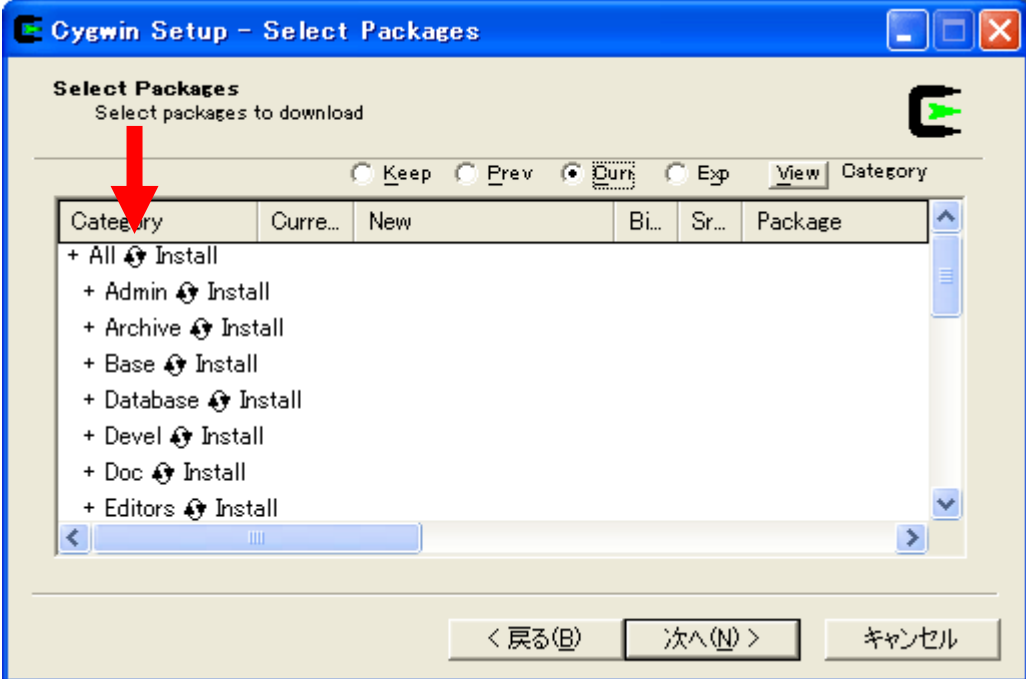

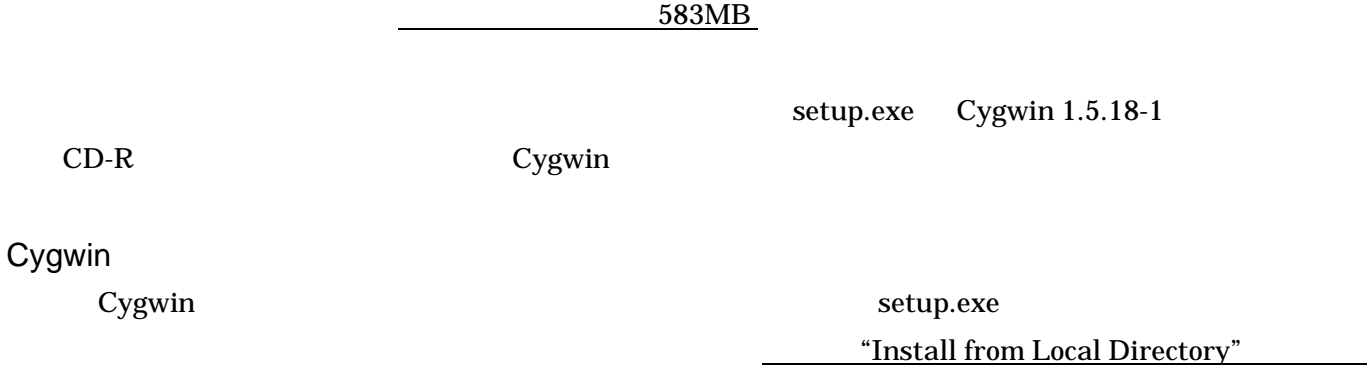

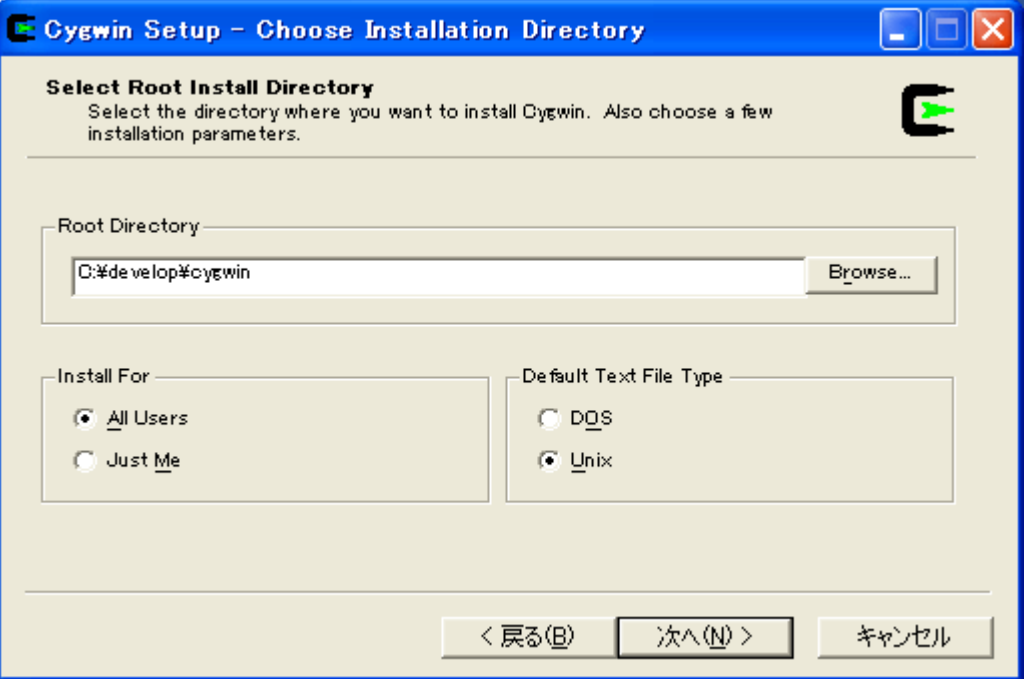

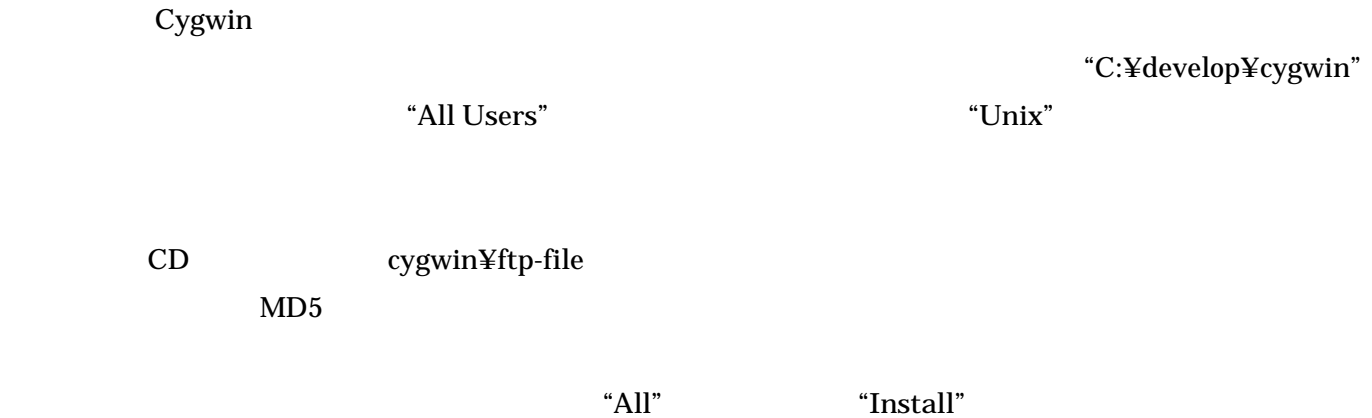

Cygwin

 $CG$ 

Windows "

C:¥develop¥cygwin¥home "カード"

 $\cdot$ .c"

"C:¥develop¥cygwin¥home¥ "Practice"

"test.c"

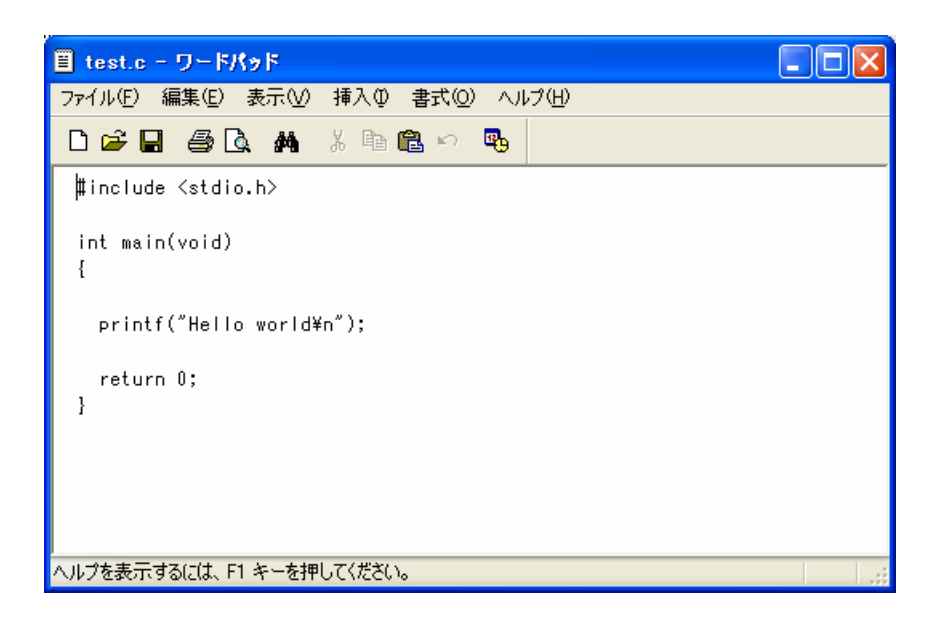

## Cygwin

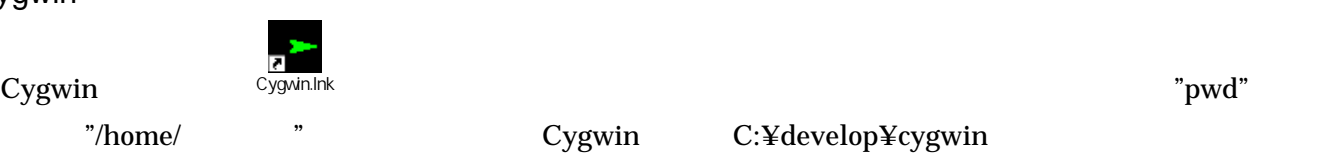

 $\mathrm{''cd}^{\prime\prime}$ 

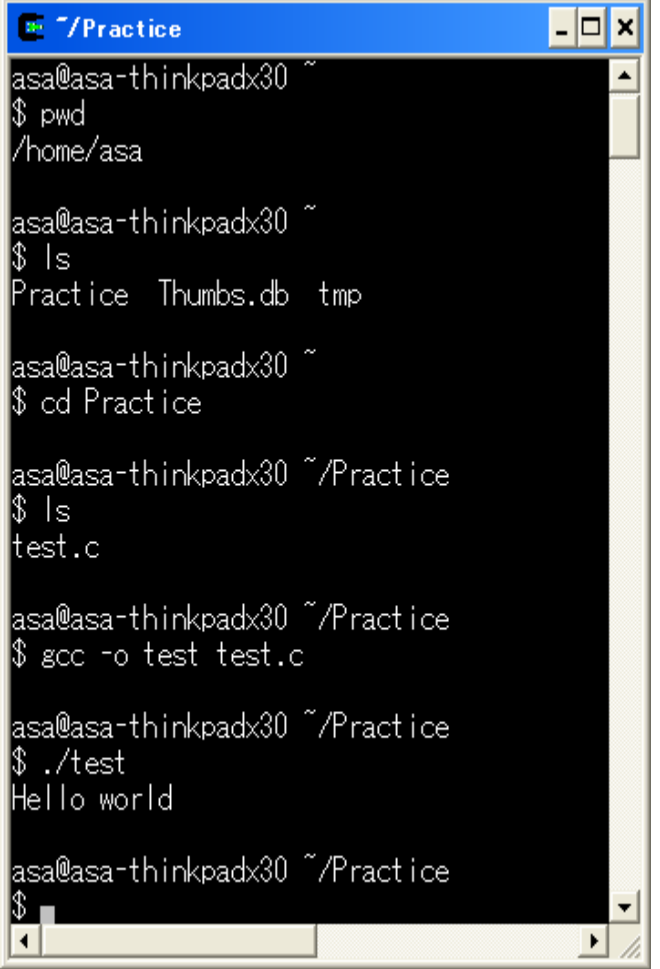

Cygwin